# **Boost.PropertyTree**

### Marcin Kalicinski

Copyright © 2008 Marcin Kalicinski

Distributed under the Boost Software License, Version 1.0. (See accompanying file LICENSE\_1\_0.txt or copy at http://www.boost.org/LICENSE\_1\_0.txt)

# **Table of Contents**

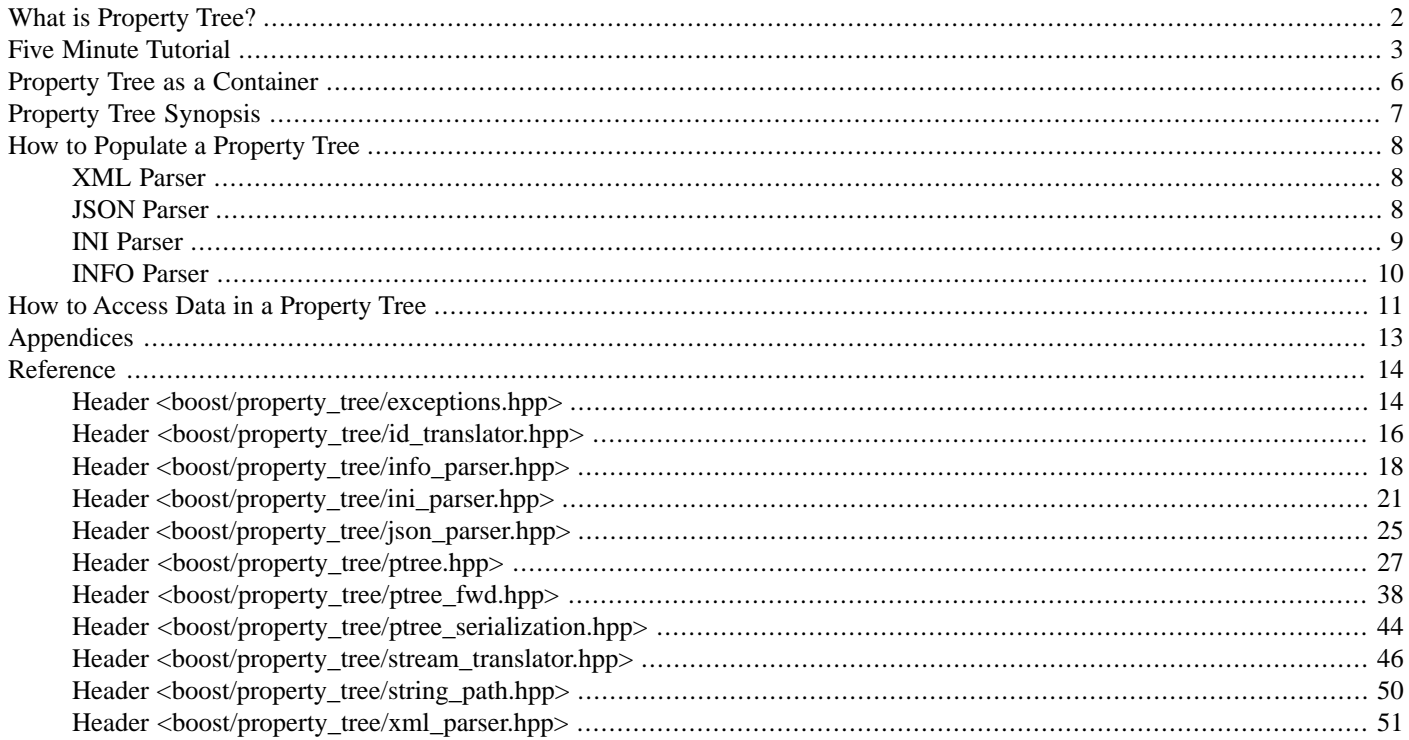

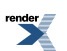

# <span id="page-1-0"></span>**[What is Property Tree?](#page-1-0)**

The Property Tree library provides a data structure that stores an arbitrarily deeply nested tree of values, indexed at each level by some key. Each node of the tree stores its own value, plus an ordered list of its subnodes and their keys. The tree allows easy access to any of its nodes by means of a path, which is a concatenation of multiple keys.

In addition, the library provides parsers and generators for a number of data formats that can be represented by such a tree, including XML, INI, and JSON.

Property trees are versatile data structures, but are particularly suited for holding configuration data. The tree provides its own, treespecific interface, and each node is also an STL-compatible Sequence for its child nodes.

Conceptually, then, a node can be thought of as the following structure:

```
struct ptree
{
  data_type data; \frac{d}{dx} // data associated with the node
  list< pair<key_type, ptree> > children; // ordered list of named children
};
```
Both key\_type and data\_type are configurable, but will usually be std::string.

Many software projects develop a similar tool at some point of their lifetime, and property tree originated the same way. We hope the library can save many from reinventing the wheel.

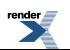

# <span id="page-2-0"></span>**[Five Minute Tutorial](#page-2-0)**

This tutorial uses XML. Note that the library is not specifically bound to XML, and any other supported format (such as INI or JSON) could be used instead. XML was chosen because the author thinks that wide range of people is familiar with it.

Suppose we are writing a logging system for some application, and need to read log configuration from a file when the program starts. The file with the log configuration looks like this:

```
<debug>
     <filename>debug.log</filename>
     <modules>
          <module>Finance</module>
          <module>Admin</module>
          <module>HR</module>
     </modules>
     <level>2</level>
</debug>
```
It contains the log filename, a list of modules where logging is enabled, and the debug level value. To store the logging configuration in the program we created a debug\_settings structure:

```
struct debug_settings
{
   std::string m file; // log filename
   int m_level; // debug level
   std::set<string> m_modules; // modules where logging is enabled
   void load(const std::string &filename);
   void save(const std::string &filename);
};
```
All that needs to be done now is to write implementations of load() and save() member functions. Let's first deal with load(). It contains just 7 lines of code, although it does all the necessary things, including error reporting:

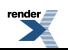

```
#include <boost/property_tree/ptree.hpp>
#include <boost/property_tree/xml_parser.hpp>
// Loads debug_settings structure from the specified XML file
void debug_settings::load(const std::string &filename)
{
    // Create an empty property tree object
   using boost::property_tree::ptree;
   ptree pt;
    // Load the XML file into the property tree. If reading fails
    // (cannot open file, parse error), an exception is thrown.
    read_xml(filename, pt);
    // Get the filename and store it in the m_file variable.
    // Note that we construct the path to the value by separating
   // the individual keys with dots. If dots appear in the keys,
   // a path type with a different separator can be used.
   // If the debug.filename key is not found, an exception is thrown.
   m_file = pt.get<std::string>("debug.filename");
    // Get the debug level and store it in the m_level variable.
    // This is another version of the get method: if the value is
    // not found, the default value (specified by the second
    // parameter) is returned instead. The type of the value
    // extracted is determined by the type of the second parameter,
    // so we can simply write get(...) instead of get<int>....).
   m_level = pt.get("debug.level", 0);
   // Iterate over the debug.modules section and store all found
    // modules in the m_modules set. The get_child() function
    // returns a reference to the child at the specified path; if
    // there is no such child, it throws. Property tree iterators
    // are models of BidirectionalIterator.
   BOOST_FOREACH(ptree::value_type &v,
           pt.get_child("debug.modules"))
        m_modules.insert(v.second.data());
}
```
Now the save() function. It is also 7 lines of code:

```
// Saves the debug_settings structure to the specified XML file
void debug_settings::save(const std::string &filename)
{
   // Create an empty property tree object
  using boost::property_tree::ptree;
  ptree pt;
  // Put log filename in property tree
  pt.put("debug.filename", m_file);
  // Put debug level in property tree
  pt.put("debug.level", m_level);
   // Iterate over the modules in the set and put them in the
   // property tree. Note that the put function places the new
   // key at the end of the list of keys. This is fine most of
   // the time. If you want to place an item at some other place
   // (i.e. at the front or somewhere in the middle), this can
   // be achieved using a combination of the insert and put_own
   // functions.
  BOOST_FOREACH(const std::string &name, m_modules)
     pt.add("debug.modules.module", name);
   // Write the property tree to the XML file.
   write_xml(filename, pt);
}
```
The full program [debug\\_settings.cpp](http://www.boost.org/doc/libs/release/libs/functional/hash/doc/html/../../../../libs/property_tree/examples/debug_settings.cpp) is included in the examples directory.

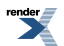

# <span id="page-5-0"></span>**[Property Tree as a Container](#page-5-0)**

Every property tree node models the ReversibleSequence concept, providing access to its immediate children. This means that iterating over a [ptree](#page-40-0) (which is the same as its root node - every ptree node is also the subtree it starts) iterates only a single level of the hierarchy. There is no way to iterate over the entire tree.

It is very important to remember that the property sequence is **not** ordered by the key. It preserves the order of insertion. It closely resembles a std::list. Fast access to children by name is provided via a separate lookup structure. Do not attempt to use algorithms that expect an ordered sequence (like binary\_search) on a node's children.

The property tree exposes a second container-like interface, called the associative view. Its iterator type is the nested type assoc\_iterator (and its const counterpart const assoc\_iterator). You can get an ordered view of all children by using ordered begin() and ordered\_end().

The associative view also provides find() and equal\_range() members, which return assoc\_iterators, but otherwise have the same semantics as the members of std::map of the same name.

You can get a normal iterator from an assoc\_iterator by using the to\_iterator() member function. Converting the other way is not possible.

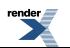

# <span id="page-6-0"></span>**[Property Tree Synopsis](#page-6-0)**

The central component of the library is the [basic\\_ptree](#page-26-1) class template. Instances of this class are property trees. It is parametrized on key and data type, and key comparison policy; [ptree](#page-40-0), [wptree](#page-41-0), [iptree](#page-41-1) and [wiptree](#page-42-0) are typedefs of [basic\\_ptree](#page-26-1) using predefined combinations of template parameters. Property tree is basically a somewhat simplified standard container (the closest being std::list), plus a bunch of extra member functions. These functions allow easy and effective access to the data stored in property tree. They are various variants of [get](#page-35-0), [put](#page-36-0), [get\\_value](#page-34-0), [put\\_value](#page-35-1), [get\\_child](#page-33-0), [put\\_child](#page-33-1). Additionally, there is a [data](#page-33-2) function to access node data directly.

See the [basic\\_ptree class template synopsis](#page-26-1) for more information.

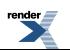

# <span id="page-7-1"></span><span id="page-7-0"></span>**[How to Populate a Property Tree](#page-7-0)**

# **[XML Parser](#page-7-1)**

The [XML format](http://en.wikipedia.org/wiki/XML) is an industry standard for storing information in textual form. Unfortunately, there is no XML parser in [Boost](http://www.boost.org) as of the time of this writing. The library therefore contains the fast and tiny [RapidXML](http://rapidxml.sourceforge.net/) parser (currently in version 1.13) to provide XML parsing support. RapidXML does not fully support the XML standard; it is not capable of parsing DTDs and therefore cannot do full entity substitution.

By default, the parser will preserve most whitespace, but remove element content that consists only of whitespace. Encoded whitespaces (e.g.  $&\#32$ ) does not count as whitespace in this regard. You can pass the trim\_whitespace flag if you want all leading and trailing whitespace trimmed and all continuous whitespace collapsed into a single space.

Please note that RapidXML does not understand the encoding specification. If you pass it a character buffer, it assumes the data is already correctly encoded; if you pass it a filename, it will read the file using the character conversion of the locale you give it (or the global locale if you give it none). This means that, in order to parse a UTF-8-encoded XML file into a wptree, you have to supply an alternate locale, either directly or by replacing the global one.

XML / property tree conversion schema ([read\\_xml](#page-50-1) and [write\\_xml](#page-52-0)):

- Each XML element corresponds to a property tree node. The child elements correspond to the children of the node.
- The attributes of an XML element are stored in the subkey  $\le$ xmlattr>. There is one child node per attribute in the attribute node. Existence of the  $\le$ xmlattr> node is not guaranteed or necessary when there are no attributes.
- XML comments are stored in nodes named <xml comment>, unless comment ignoring is enabled via the flags.
- Text content is stored in one of two ways, depending on the flags. The default way concatenates all text nodes and stores them as the data of the element node. This way, the entire content can be conveniently read, but the relative ordering of text and child elements is lost. The other way stores each text content as a separate node, all called <xmltext>.

<span id="page-7-2"></span>The XML storage encoding does not round-trip perfectly. A read-write cycle loses trimmed whitespace, low-level formatting information, and the distinction between normal data and CDATA nodes. Comments are only preserved when enabled. A write-read cycle loses trimmed whitespace; that is, if the origin tree has string data that starts or ends with whitespace, that whitespace is lost.

# **[JSON Parser](#page-7-2)**

The [JSON format](http://en.wikipedia.org/wiki/JSON) is a data interchange format derived from the object literal notation of JavaScript. (JSON stands for JavaScript Object Notation.) JSON is a simple, compact format for loosely structured node trees of any depth, very similar to the property tree dataset. It is less structured than XML and has no schema support, but has the advantage of being simpler, smaller and typed without the need for a complex schema.

The property tree dataset is not typed, and does not support arrays as such. Thus, the following JSON / property tree mapping is used:

- JSON objects are mapped to nodes. Each property is a child node.
- JSON arrays are mapped to nodes. Each element is a child node with an empty name. If a node has both named and unnamed child nodes, it cannot be mapped to a JSON representation.
- JSON values are mapped to nodes containing the value. However, all type information is lost; numbers, as well as the literals "null", "true" and "false" are simply mapped to their string form.
- Property tree nodes containing both child nodes and data cannot be mapped.

JSON round-trips, except for the type information loss.

For example this JSON:

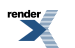

```
{
   "menu":
   {
      "foo": true,
      "bar": "true",
      "value": 102.3E+06,
      "popup":
      \sqrt{ }{"value": "New", "onclick": "CreateNewDoc()"},
          {"value": "Open", "onclick": "OpenDoc()"},
      ]
   }
}
```
will be translated into the following property tree:

```
menu
{
   foo true
   bar true
   value 102.3E+06
   popup
   {
       "''{
          value New
          onclick CreateNewDoc()
       }
       ""
       {
          value Open
          onclick OpenDoc()
       }
   }
}
```
### <span id="page-8-0"></span>**[INI Parser](#page-8-0)**

The [INI format](http://en.wikipedia.org/wiki/INI) was once widely used in the world of Windows. It is now deprecated, but is still used by a surprisingly large number of applications. The reason is probably its simplicity, plus that Microsoft recommends using the registry as a replacement, which not all developers want to do.

INI is a simple key-value format with a single level of sectioning. It is thus less rich than the property tree dataset, which means that not all property trees can be serialized as INI files.

The INI parser creates a tree node for every section, and a child node for every property in that section. All properties not in a section are directly added to the root node. Empty sections are ignored. (They don't round-trip, as described below.)

The INI serializer reverses this process. It first writes out every child of the root that contains data, but no child nodes, as properties. Then it creates a section for every child that contains child nodes, but no data. The children of the sections must only contain data. It is an error if the root node contains data, or any child of the root contains both data and content, or there's more than three levels of hierarchy. There must also not be any duplicate keys.

An empty tree node is assumed to be an empty property. There is no way to create empty sections.

Since the Windows INI parser discards trailing spaces and does not support quoting, the property tree parser follows this example. This means that property values containing trailing spaces do not round-trip.

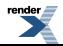

### <span id="page-9-0"></span>**[INFO Parser](#page-9-0)**

The INFO format was created specifically for the property tree library. It provides a simple, efficient format that can be used to serialize property trees that are otherwise only stored in memory. It can also be used for any other purpose, although the lack of widespread existing use may prove to be an impediment.

INFO provides several features that make it familiar to C++ programmers and efficient for medium-sized datasets, especially those used for test input. It supports C-style character escapes, nesting via curly braces, and file inclusion via #include.

INFO is also used for visualization of property trees in this documentation.

A typical INFO file might look like this:

```
key1 value1
key2
{
   key3 value3
   {
      key4 "value4 with spaces"
   }
   key5 value5
}
```
Here's a more complicated file demonstrating all of INFO's features:

```
; A comment
key1 value1 ; Another comment
key2 "value with special characters in it \{\}\; \#\n\lt\mathbb{V} \leq \mathbb{V} \leq \mathbb{V}{
   subkey "value split "\
           "over three"\
           "lines"
   {
      a_key_without_value ""
       "a key with special characters in it {};#\n\t\"\0" ""
       "" value ; Empty key with a value
       "" "" ; Empty key with empty value!
   }
}
#include "file.info" ; included file
```
INFO round-trips except for the loss of comments and include directives.

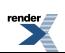

# <span id="page-10-0"></span>**[How to Access Data in a Property Tree](#page-10-0)**

Property tree resembles (almost is) a standard container with value type of pair<string, ptree>. It has the usual member functions, such as [insert](#page-30-0), [push\\_back](#page-31-0), [find](#page-32-0), [erase](#page-30-1), etc. These can of course be used to populate and access the tree. For example the following code adds key "pi" with data (almost) equal to mathematical *pi* value:

```
ptree pt;
pt.push_back(ptree::value_type("pi", ptree("3.14159")));
```
To find the value of pi we might do the following:

```
ptree::const_iterator it = pt.find("pi");
double pi = boost::lexical_cast<double>(it->second.data());
```
This looks quite cumbersome, and would be even more so if pi value was not stored so near the top of the tree, and we cared just a little bit more about errors. Fortunately, there is another, correct way of doing it:

```
ptree pt;
pt.put("pi", 3.14159); // put double
double pi = pt.get<double>("pi"); // get double
```
<span id="page-10-1"></span>It doesn't get simpler than that. Basically, there are 2 families of member functions, [get](#page-35-0) and [put](#page-36-0), which allow intuitive access to data stored in the tree (direct children or not).

#### **[Three Ways of Getting Data](#page-10-1)**

There are three versions of get: get, get (default-value version), and get\_optional, which differ by failure handling strategy. All versions take path specifier, which determines in which key to search for a value. It can be a single key, or a path to key, where path elements are separated with a special character (a '.' if not specified differently). For example debug.logging.errorlevel might be a valid path with dot as a separator.

1. The throwing version ([get](#page-35-0)):

```
ptree pt;
/* ... */
float v = pt.get<float>("a.path.to.float.value");
```
This call locates the proper node in the tree and tries to translate its data string to a float value. If that fails, exception is thrown. If path does not exist, it will be [ptree\\_bad\\_path](#page-14-0) exception. If value could not be translated, it will be [ptree\\_bad\\_data](#page-13-2). Both of them derive from [ptree\\_error](#page-13-3) to make common handling possible.

2. The default-value version ([get](#page-35-0)):

```
ptree pt;
/* ... */
float .get("a.path.to.float.value", -1.f);
```
It will do the same as above, but if it fails, it will return the default value specified by second parameter (here -1.f) instead of throwing. This is very useful in common situations where one wants to allow omitting of some keys. Note that type specification needed in throwing version is normally not necessary here, because type is determined by the default value parameter.

3. The optional version ([get\\_optional](#page-36-2)):

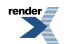

```
ptree pt;
/* ... */
boost::optional<float> v = pt.get_optional<float>("a.path.to.float.value");
```
This version uses boost::optional class to handle extraction failure. On successful extraction, it will return boost::optional initialized with extracted value. Otherwise, it will return uninitialized boost::optional.

To retrieve a value from this tree (not some subkey), use [get\\_value](#page-34-0), get\_value (default-value version), and [get\\_value\\_optional](#page-35-2). They have identical semantics to [get](#page-35-0) functions, except they don't take the [path](#page-37-1) parameter. Don't call get with and empty path to do this as it will try to extract contents of subkey with empty name.

To use a separator character other than default '.', you need to construct a path object explicitly. The path type for a [ptree](#page-40-0) is a string\_path instantiation, so the easiest way to refer to it is  $p$ tree::path\_type. This way you can use trees that have dots in their keys:

```
typedef ptree::path type path;
pt.get<float>(path("p.a.t.h/t.o/v.a.l.u.e", '/'));
pt.get(path("p.a.t.h/t.o/v.a.l.u.e", '/'), 0, NULL);
pt.get_optional<std::string>(path("p.a.t.h/t.o/v.a.l.u.e", '/'));
```
<span id="page-11-0"></span>Note: the special overloads of [get](#page-35-0) and [get\\_optional](#page-36-2) taking a separator character that existed in pre-release versions of PropertyTree have been removed. This is because the overloads conflicted with using per-call data translators.

#### **[Two Ways of Putting Data](#page-11-0)**

To complement [get](#page-35-0), there are [put](#page-36-0) and [add](#page-36-1). Contrary to get, they have only one variant each. This is because there is no need to deal with missing values when adding data. If the supplied value cannot be converted to the tree's data type, the functions will throw [ptree\\_bad\\_data](#page-13-2).

```
ptree pt;
pt.put("a.path.to.float.value", 3.14f);
// Overwrites the value
pt.put("a.path.to.float.value", 2.72f);
// Adds a second node with the new value.
pt.add("a.path.to.float.value", 3.14f);
```
Calling [put](#page-36-0) will insert a new value at specified path, so that a call to [get](#page-35-0) specifying the same path will retrieve it. Further, put will insert any missing path elements during path traversal. For example, calling put ("key1.key2.key3", 3.14f) on an empty tree will insert three new children: key1, key1.key2 and key1.key2.key3. The last one will receive a string "3.14" as data, while the two former ones will have empty data strings. [put](#page-36-0) always inserts new keys at the back of the existing sequences. The difference between [put](#page-36-0) and [add](#page-36-1) is that put will overwrite existing values if there are any, while add will create a new node to hold the value even if the specified path references an existing node.

Similar to [get\\_value](#page-34-0), there is also a [put\\_value](#page-35-1) function. It does the same for this property tree what [put](#page-36-0) does for its children. Thus, it does not receive a [path](#page-37-1):

```
ptree pt;
pt.put_value(3.14f);
```
There is no add value function.

# <span id="page-12-0"></span>**[Appendices](#page-12-0)**

### <span id="page-12-1"></span>**[Compatibility](#page-12-1)**

Property tree uses partial class template specialization. There has been no attempt to work around lack of support for this. The library will therefore most probably not work with Visual  $C++7.0$  or earlier, or gcc 2.x.

Property tree has been tested (regressions successfully compiled and run) with the following compilers:

- Visual  $C++8.0$
- gcc 3.4.2 (MinGW)
- gcc  $3.3.5$  (Linux)
- gcc  $3.4.4$  (Linux)
- gcc  $4.3.3$  (Linux)
- <span id="page-12-2"></span>• Intel  $C_{++}$  9.0 (Linux)

### **[Rationale](#page-12-2)**

- 1. **Why are there 3 versions of [get](#page-35-0)? Couldn't there be just one?** The three versions reflect experience gathered during several of years of using property tree in several different applications. During that time I tried hard to come up with one, proper form of the get function, and failed. I know of these three basic patterns of usage:
	- *Just get the data and I do not care if it cannot be done.* This is used when the programmer is fairly sure that data exists. Or in homework assignments. Or when tomorrow is final deadline for your project.
	- *Get the data and revert to default value if it cannot be done.* Used when you want to allow omitting the key in question. Implemented by some similar tools (windows INI file access functions).
	- *Get the data, but I care more whether you succeeded than I do for the data itself.* Used when you want to vary control flow depending on get success/failure. Or to check for presence of a key.

### <span id="page-12-3"></span>**[Future Development](#page-12-3)**

- More parsers: YAML, environment strings.
- More robust XML parser.
- Mathematical relations: ptree difference, union, intersection. Useful for finding configuration file changes etc.

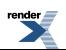

# <span id="page-13-1"></span><span id="page-13-0"></span>**Reference**

# **Header [<boost/property\\_tree/exceptions.hpp>](http://www.boost.org/doc/libs/release/libs/functional/hash/doc/html/../../../../boost/property_tree/exceptions.hpp)**

```
namespace boost {
 namespace property_tree {
   class ptree_error;
    class ptree_bad_data;
    class ptree_bad_path;
  }
}
```
### <span id="page-13-3"></span>**Class ptree\_error**

boost::property\_tree::ptree\_error — Base class for all property tree errors. Derives from std::runtime\_error. Call member function what to get human readable message associated with the error.

# **Synopsis**

```
<boost/property_tree/exceptions.hpp>
class ptree_error : public runtime_error {
public:
  // construct/copy/destruct
 ptree_error(const std::string &);
  ~ptree_error();
};
```
#### <span id="page-13-5"></span><span id="page-13-4"></span>**Description**

**ptree\_error public construct/copy/destruct**

```
1.
   ptree_error(const std::string & what);
```
<span id="page-13-6"></span>Instantiate a [ptree\\_error](#page-13-3) instance with the given message.

<span id="page-13-2"></span>Parameters: what The message to associate with this error.

```
2.
    ~ptree_error();
```
### **Class ptree\_bad\_data**

boost::property\_tree::ptree\_bad\_data — Error indicating that translation from given value to the property tree data\_type (or vice versa) failed. Derives from [ptree\\_error](#page-13-3).

```
// In header: <boost/property_tree/exceptions.hpp>
class ptree_bad_data : public boost::property_tree::ptree_error {
public:
  // construct/copy/destruct
 ptree_bad_data(const std::string &, const T &);
 ~ptree_bad_data();
 // public member functions
  template<typename T> T data() const;
};
```
#### <span id="page-14-1"></span>**Description**

<span id="page-14-2"></span>**ptree\_bad\_data public construct/copy/destruct**

```
1. template<typename T> ptree_bad_data(const std::string & what, const T & data);
```
Instantiate a [ptree\\_bad\\_data](#page-13-2) instance with the given message and data.

```
Parameters: data The value associated with this error that was the source of the translation failure.
                 what The message to associate with this error.
```
<span id="page-14-4"></span>2. ~ptree\_bad\_data();

<span id="page-14-5"></span>**ptree\_bad\_data public member functions**

```
1. template<typename T> T data() const;
```
Retrieve the data associated with this error. This is the source value that failed to be translated. You need to explicitly specify its type.

### **Class ptree\_bad\_path**

boost::property\_tree::ptree\_bad\_path — Error indicating that specified path does not exist. Derives from [ptree\\_error](#page-13-3).

```
<boost/property_tree/exceptions.hpp>
class ptree_bad_path : public boost::property_tree::ptree_error {
public:
  // construct/copy/destruct
 ptree_bad_path(const std::string \&, const T \&);
 ~ptree_bad_path();
  // public member functions
 template<typename T> T path() const;
};
```
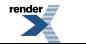

#### **Description**

<span id="page-15-1"></span>**ptree\_bad\_path public construct/copy/destruct**

```
1. template<typename T> ptree_bad_path(const std::string & what, const T & path);
  Instantiate a ptree_bad_path with the given message and path data.
  Parameters: path The path that could not be found in the property_tree.
                   what The message to associate with this error.
2.
    ~ptree_bad_path();
```
<span id="page-15-5"></span><span id="page-15-4"></span><span id="page-15-3"></span>**ptree\_bad\_path public member functions**

```
1. template<typename T> T path() const;
```
<span id="page-15-0"></span>Retrieve the invalid path. You need to explicitly specify the type of path.

### **Header [<boost/property\\_tree/id\\_translator.hpp>](http://www.boost.org/doc/libs/release/libs/functional/hash/doc/html/../../../../boost/property_tree/id_translator.hpp)**

```
namespace boost {
 namespace property_tree {
    template<typename T> struct id_translator;
    template<typename T> struct translator_between<T, T>;
    template<typename Ch, typename Traits, typename Alloc>
      struct translator_between<std::basic_string< Ch, Traits, Alloc >, std::ba↵
sic_string< Ch, Traits, Alloc >>;
  }
}
```
### <span id="page-15-6"></span>**Struct template id\_translator**

boost::property\_tree::id\_translator — Simple implementation of the Translator concept. It does no translation.

```
<boost/property_tree/id_translator.hpp>
template<typename T>
struct id_translator {
  // types
 typedef T internal_type;
 typedef T external_type;
  // public member functions
 boost::optional< T > get_value(const T &);
 boost::optional< T > put_value(const T &);
};
```
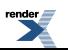

#### **Description**

<span id="page-16-2"></span>**id\_translator public member functions**

```
1. boost::optional< T > get_value(const T & v);2. boost::optional< T > put_value (const T \& v);
```
### <span id="page-16-0"></span>**Struct template translator\_between<T,T>**

boost::property\_tree::translator\_between<T, T>

# **Synopsis**

```
<boost/property_tree/id_translator.hpp>
template<typename T>
struct translator_between<T, T> {
  // types
 typedef id_translator< T > type;
};
```
### <span id="page-16-1"></span>**Struct template translator\_between<std::basic\_string< Ch, Traits, Alloc >, std::basic\_string< Ch,Traits, Alloc >>**

boost::property\_tree::translator\_between<std::basic\_string< Ch, Traits, Alloc >, std::basic\_string< Ch, Traits, Alloc >>

```
<boost/property_tree/id_translator.hpp>
template<typename Ch, typename Traits, typename Alloc>
struct translator_between<std::basic_string< Ch, Traits, Alloc >, std::basic_string< Ch, Traits, Al↵
loc \gg {
  // types
  typedef id_translator< std::basic_string< Ch, Traits, Alloc > > type;
};
```
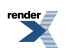

### <span id="page-17-0"></span>**Header [<boost/property\\_tree/info\\_parser.hpp](http://www.boost.org/doc/libs/release/libs/functional/hash/doc/html/../../../../boost/property_tree/info_parser.hpp)>**

```
namespace boost {
 namespace property_tree {
   namespace info_parser {
     template<typename Ptree, typename Ch>
        read_info(std::basic_istream< Ch > &, Ptree &);
      template<typename Ptree, typename Ch>
        read_info(std::basic_istream< Ch > &, Ptree &, const Ptree &);
      template<typename Ptree>
        void read_info(const std::string &, Ptree &,
                      const std::locale & = std::locale());
      template<typename Ptree>
        void read_info(const std::string &, Ptree &, const Ptree &,
                       const std::locale & = std::locale());
      template<typename Ptree, typename Ch>
        void write_info(std::basic_ostream< Ch > &, const Ptree &,
                        const info_writer_settings< Ch > & = info_writer_settings< Ch > ());
      template<typename Ptree>
        void write_info(const std::string &, const Ptree &,
                        const std::locale & = std::locale(),
                        const info_writer_settings< typed
name Ptree::key_type::value_type > \& = info_writer_make_settings< type
name Ptree::key_type::value_type >());
    }
  }
}
```
### <span id="page-17-1"></span>**Function template read\_info**

boost::property\_tree::info\_parser::read\_info

# **Synopsis**

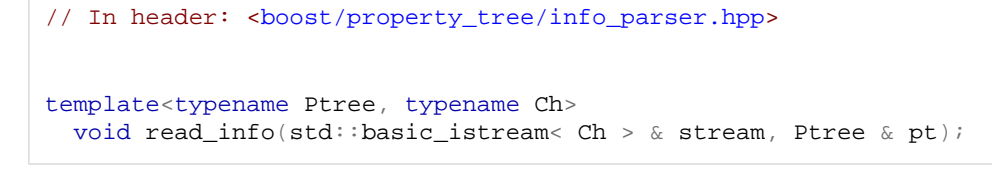

#### **Description**

Read INFO from a the given stream and translate it to a property tree.

<span id="page-17-2"></span>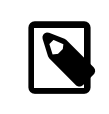

#### **Note**

Replaces the existing contents. Strong exception guarantee.

Throws: info\_parser\_error If the stream cannot be read, doesn't contain valid INFO, or a conversion fails.

### **Function template read\_info**

boost::property\_tree::info\_parser::read\_info

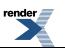

```
<boost/property_tree/info_parser.hpp>
template<typename Ptree, typename Ch>
 void read_info(std::basic_istream< Ch > & stream, Ptree & pt,
               const Ptree & default_ptree);
```
#### **Description**

Read INFO from a the given stream and translate it to a property tree.

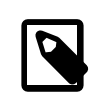

#### **Note**

Replaces the existing contents. Strong exception guarantee.

<span id="page-18-0"></span>Parameters: default\_ptree If parsing fails, pt is set to a copy of this tree.

### **Function template read\_info**

boost::property\_tree::info\_parser::read\_info

# **Synopsis**

```
<boost/property_tree/info_parser.hpp>
template<typename Ptree>
 void read_info(const std::string & filename, Ptree & pt,
               const std::locale & loc = std::locale());
```
#### **Description**

Read INFO from a the given file and translate it to a property tree. The tree's key type must be a string type, i.e. it must have a nested value\_type typedef that is a valid parameter for basic\_ifstream.

<span id="page-18-1"></span>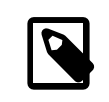

#### **Note**

Replaces the existing contents. Strong exception guarantee.

Throws: info\_parser\_error If the file cannot be read, doesn't contain valid INFO, or a conversion fails.

### **Function template read\_info**

boost::property\_tree::info\_parser::read\_info

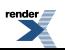

```
<boost/property_tree/info_parser.hpp>
template<typename Ptree>
 void read_info(const std::string & filename, Ptree & pt,
               const Ptree & default_ptree,
                const std::locale & loc = std::locale());
```
#### **Description**

Read INFO from a the given file and translate it to a property tree. The tree's key type must be a string type, i.e. it must have a nested value type typedef that is a valid parameter for basic ifstream.

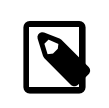

### **Note**

Replaces the existing contents. Strong exception guarantee.

<span id="page-19-0"></span>Parameters: default\_ptree If parsing fails, pt is set to a copy of this tree.

### **Function template write\_info**

boost::property\_tree::info\_parser::write\_info

# **Synopsis**

```
<boost/property_tree/info_parser.hpp>
template<typename Ptree, typename Ch>
 void write_info(std::basic_ostream< Ch > & stream, const Ptree & pt,
                 const info_writer_settings< Ch > & settings = info_writer_settings< Ch >());
```
#### **Description**

<span id="page-19-1"></span>Writes a tree to the stream in INFO format.

Parameters: settings The settings to use when writing the INFO data. Throws: info\_parser\_error If the stream cannot be written to, or a conversion fails.

### **Function template write\_info**

boost::property\_tree::info\_parser::write\_info

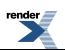

```
<boost/property_tree/info_parser.hpp>
template<typename Ptree>
 void write_info(const std::string & filename, const Ptree & pt,
                 const std::locale & loc = std::locale(),
                 const info_writer_settings< typename Ptree::key_type::value_type > & set↵
tings = info_writer_make_settings< typename Ptree::key_type::value_type >());
```
#### **Description**

Writes a tree to the file in INFO format. The tree's key type must be a string type, i.e. it must have a nested value\_type typedef that is a valid parameter for basic\_ofstream.

<span id="page-20-0"></span>Parameters: settings The settings to use when writing the INFO data. Throws: info\_parser\_error If the file cannot be written to, or a conversion fails.

### **Header [<boost/property\\_tree/ini\\_parser.hpp](http://www.boost.org/doc/libs/release/libs/functional/hash/doc/html/../../../../boost/property_tree/ini_parser.hpp)>**

```
namespace boost {
 namespace property_tree {
   namespace ini_parser {
     class ini_parser_error;
      bool validate_flags(int);
      template<typename Ptree>
        void read_ini(std::basic_istream< typename Ptree::key_type::value_type > &,
                      Ptree &);
      template<typename Ptree>
        void read_ini(const std::string &, Ptree &,
                      const std::locale & = std::locale());
      template<typename Ptree>
        void write_ini(std::basic_ostream< typename Ptree::key_type::value_type > &,
                      const Ptree \&, int = 0);
      template<typename Ptree>
        write_ini(const std::string \&, const Ptree \&, int = 0,
                       const std::locale & = std::locale();
    }
  }
}
```
#### <span id="page-20-1"></span>**Class ini\_parser\_error**

boost::property\_tree::ini\_parser::ini\_parser\_error

```
<boost/property_tree/ini_parser.hpp>
class ini_parser_error : public file_parser_error {
public:
  // construct/copy/destruct
  ini_parser_error(const std::string \&, const std::string \&, unsigned long);
};
```
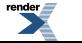

#### **Description**

<span id="page-21-2"></span>Indicates an error parsing INI formatted data.

#### **ini\_parser\_error public construct/copy/destruct**

```
1. ini_parser_error(const std::string & message, const std::string & filename,
                    unsigned long line);
```
#### Construct an [ini\\_parser\\_error](#page-20-1)

<span id="page-21-0"></span>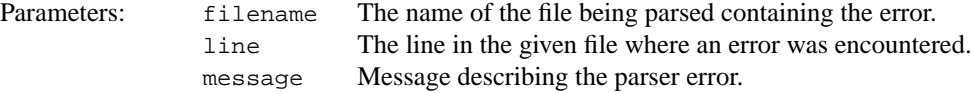

### **Function validate\_flags**

boost::property\_tree::ini\_parser::validate\_flags

### **Synopsis**

```
<boost/property_tree/ini_parser.hpp>
```

```
bool validate_flags(int flags);
```
#### **Description**

<span id="page-21-1"></span>Determines whether the flags are valid for use with the ini\_parser.

Parameters: flags value to check for validity as flags to ini\_parser. Returns: true if the flags are valid, false otherwise.

### **Function template read\_ini**

boost::property\_tree::ini\_parser::read\_ini

# **Synopsis**

```
<boost/property_tree/ini_parser.hpp>
template<typename Ptree>
 void read_ini(std::basic_istream< typename Ptree::key_type::value_type > & stream,
              Ptree & pt);
```
#### **Description**

Read INI from a the given stream and translate it to a property tree.

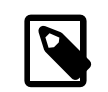

#### **Note**

Clears existing contents of property tree. In case of error the property tree is not modified.

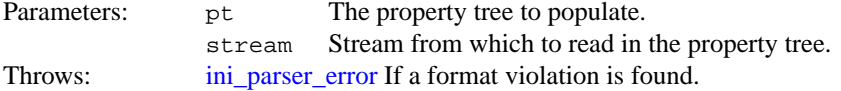

### <span id="page-22-0"></span>**Function template read\_ini**

boost::property\_tree::ini\_parser::read\_ini

### **Synopsis**

```
<boost/property_tree/ini_parser.hpp>
template<typename Ptree>
 void read_ini(const std::string & filename, Ptree & pt,
              const std::locale & loc = std::locale());
```
#### **Description**

Read INI from a the given file and translate it to a property tree.

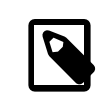

### **Note**

Clears existing contents of property tree. In case of error the property tree unmodified.

<span id="page-22-1"></span>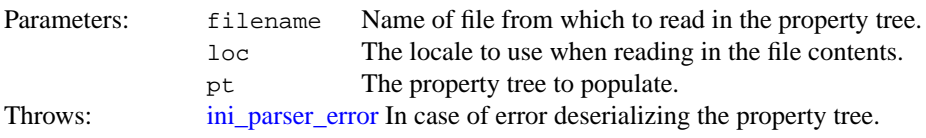

### **Function template write\_ini**

boost::property\_tree::ini\_parser::write\_ini

# **Synopsis**

```
<boost/property_tree/ini_parser.hpp>
template<typename Ptree>
 void write_ini(std::basic_ostream< typename Ptree::key_type::value_type > & stream,
               const Ptree & pt, int flags = 0);
```
#### **Description**

Translates the property tree to INI and writes it the given output stream.

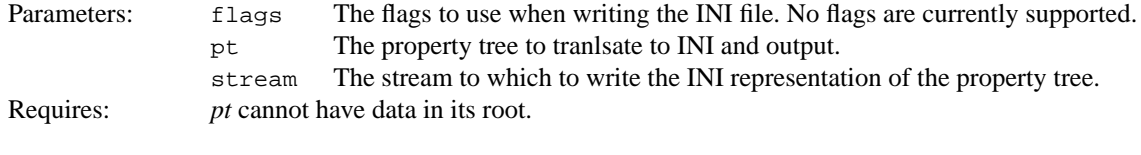

*pt* cannot have keys both data and children.

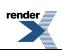

*pt* cannot be deeper than two levels.

<span id="page-23-0"></span>

There cannot be duplicate keys on any given level of *pt*. Throws: [ini\\_parser\\_error](#page-20-1) In case of error translating the property tree to INI or writing to the output stream.

### **Function template write\_ini**

boost::property\_tree::ini\_parser::write\_ini

# **Synopsis**

```
<boost/property_tree/ini_parser.hpp>
template<typename Ptree>
 void write_ini(const std::string & filename, const Ptree & pt,
               int flags = 0, const std::locale & loc = std::locale());
```
#### **Description**

Translates the property tree to INI and writes it the given file.

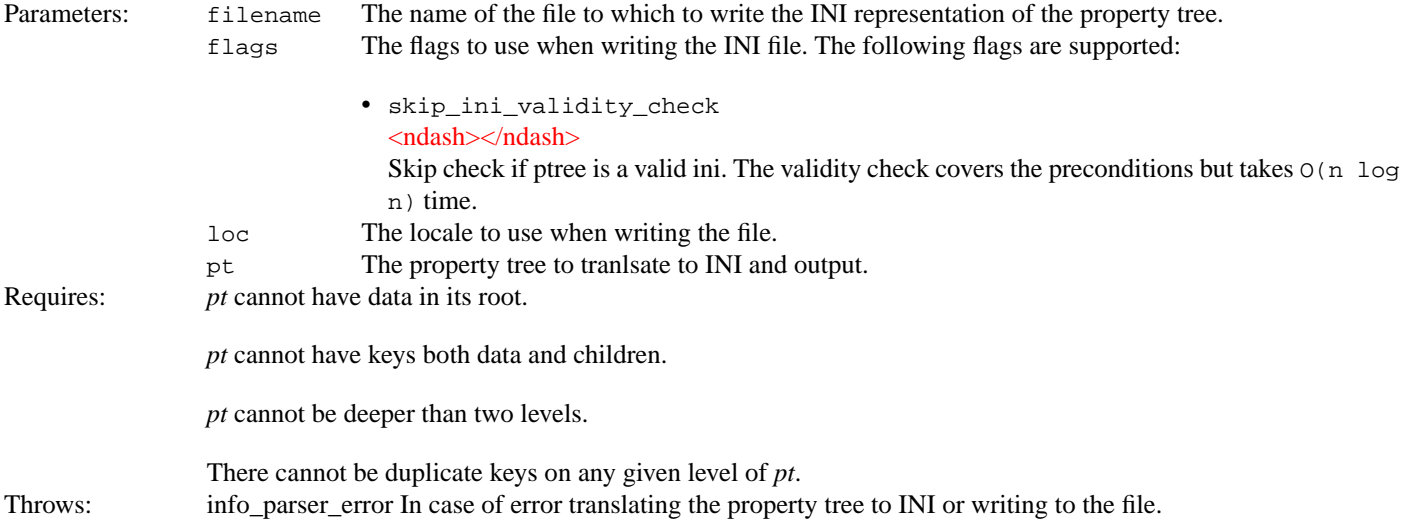

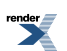

## <span id="page-24-0"></span>**Header [<boost/property\\_tree/json\\_parser.hpp>](http://www.boost.org/doc/libs/release/libs/functional/hash/doc/html/../../../../boost/property_tree/json_parser.hpp)**

```
namespace boost {
  namespace property_tree {
    namespace json_parser {
     template<typename Ptree>
        void read_json(std::basic_istream< typename Ptree::key_type::value_type > &,
                       Ptree &);
      template<typename Ptree>
        void read_json(const std::string &, Ptree &,
                       const std::locale & = std::locale();
      template<typename Ptree>
        void write_json(std::basic_ostream< typename Ptree::key_type::value_type > &,
                        const Ptree \&sub>, bool = true);
      template<typename Ptree>
        void write_json(const std::string &, const Ptree &,
                        const std::locale \& = std::locale(), bool = true);
    }
  }
}
```
### <span id="page-24-1"></span>**Function template read\_json**

boost::property\_tree::json\_parser::read\_json

# **Synopsis**

```
<boost/property_tree/json_parser.hpp>
template<typename Ptree>
 void read_json(std::basic_istream< typename Ptree::key_type::value_type > & stream,
               Ptree & pt);
```
#### **Description**

Read JSON from a the given stream and translate it to a property tree.

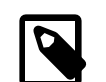

#### **Note**

Clears existing contents of property tree. In case of error the property tree unmodified.

Items of JSON arrays are translated into ptree keys with empty names. Members of objects are translated into named keys.

JSON data can be a string, a numeric value, or one of literals "null", "true" and "false". During parse, any of the above is copied verbatim into ptree data string.

<span id="page-24-2"></span>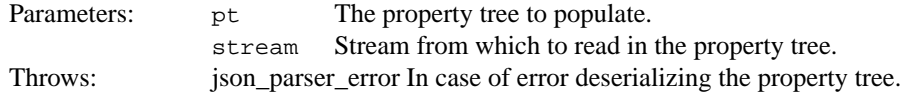

# **Function template read\_json**

boost::property\_tree::json\_parser::read\_json

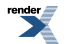

```
<boost/property_tree/json_parser.hpp>
template<typename Ptree>
 void read_json(const std::string & filename, Ptree & pt,
               const std::locale & loc = std::locale());
```
#### **Description**

Read JSON from a the given file and translate it to a property tree.

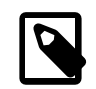

#### **Note**

Clears existing contents of property tree. In case of error the property tree unmodified.

Items of JSON arrays are translated into ptree keys with empty names. Members of objects are translated into named keys.

JSON data can be a string, a numeric value, or one of literals "null", "true" and "false". During parse, any of the above is copied verbatim into ptree data string.

<span id="page-25-0"></span>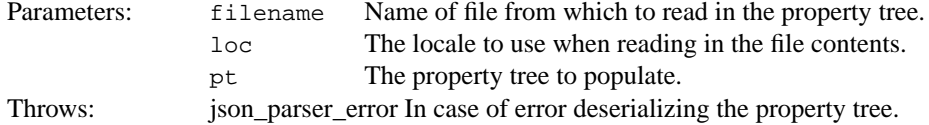

### **Function template write\_json**

boost::property\_tree::json\_parser::write\_json

# **Synopsis**

```
<boost/property_tree/json_parser.hpp>
template<typename Ptree>
 void write_json(std::basic_ostream< typename Ptree::key_type::value_type > & stream,
                const Ptree & pt, bool pretty = true);
```
#### **Description**

Translates the property tree to JSON and writes it the given output stream.

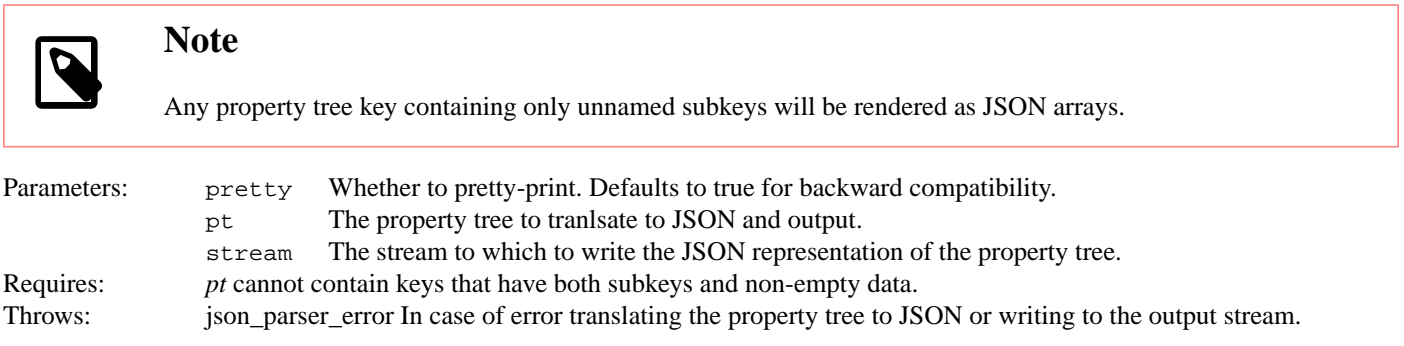

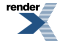

### <span id="page-26-2"></span>**Function template write\_json**

boost::property\_tree::json\_parser::write\_json

# **Synopsis**

```
<boost/property_tree/json_parser.hpp>
template<typename Ptree>
 void write_json(const std::string & filename, const Ptree & pt,
                const std::locale & loc = std::locale(),
                bool pretty = true);
```
#### **Description**

Translates the property tree to JSON and writes it the given file.

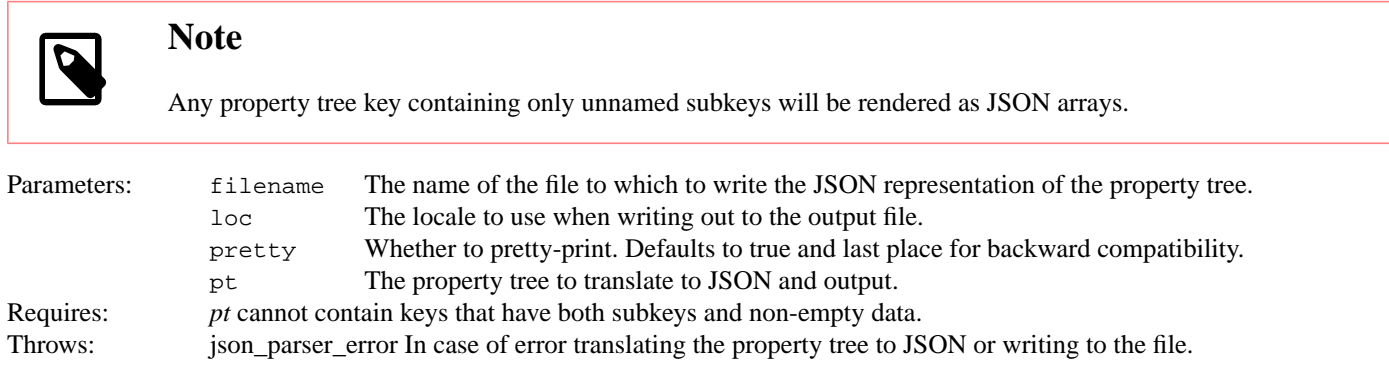

# <span id="page-26-0"></span>**Header [<boost/property\\_tree/ptree.hpp>](http://www.boost.org/doc/libs/release/libs/functional/hash/doc/html/../../../../boost/property_tree/ptree.hpp)**

```
namespace boost {
 namespace property_tree {
   template<typename Key, typename Data, typename KeyCompare>
      class basic_ptree;
  }
}
```
### **Class template basic\_ptree**

boost::property\_tree::basic\_ptree

```
<boost/property_tree/ptree.hpp>
template<typename Key, typename Data, typename KeyCompare>
class basic_ptree {
public:
 // types
 typedef basic_ptree< Key, Data, KeyCompare > self_type;
 typedef Key key_type;
 typedef Data data data data type;
 typedef KeyCompare key_compare;
 typedef std::pair< const Key, self_type > value_type;
 typedef std::size_t size_type;
 path_of< Key >::type path_type;
 // construct/copy/destruct
 basic_ptree();
 basic_ptree(const data_type &);
 basic_ptree(const self_type &);
  basic_ptree& operator=(const self_type &);
 ~basic_ptree();
 // public member functions
 swap(self_type &);
 size() const;
 size_type max_size() const;
 bool empty() const;
 begin();
 const_iterator begin() const;
 end();
 const_iterator end() const;
 reverse_iterator rbegin();
 const_reverse_iterator rbegin() const;
 reverse_iterator rend();
 rend() const;
 front();
 const value_type & front() const;
 back();
 const value_type & back() const;
 insert(iterator, const value_type &);
 template<typename It> void insert(iterator, It, It);
 iterator erase(iterator);
 iterator erase(iterator, iterator);
 iterator push_front(const value_type &);
 iterator push_back(const value_type &);
 void pop_front();
 void pop_back();
 void reverse();
 template<typename Compare> void sort(Compare);
 void sort();
 operator==(const self_type \&) const;
 bool operator!=(const self_type &) const;
 assoc_iterator ordered_begin();
 const_assoc_iterator ordered_begin() const;
 assoc_iterator not_found();
 const assoc_iterator not found() const;
 find(const key_type \&);
 const_assoc_iterator find(const key_type &) const;
 equal_range(const key_type &);
 std::pair< const_assoc_iterator, const_assoc_iterator >
 equal_range(const key_type &) const;
```
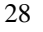

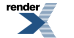

```
count(const key_type &) const;
 erase(const key_type &);
 to_iterator(assoc_iterator);
 const_iterator to_iterator(const_assoc_iterator) const;
 data_type & data();
 data() const;
 void clear();
 get_child(const path_type &);
 const self_type & get_child(const path_type &) const;
 get_child(const path_type &, self_type &);
 const self_type & get_child(const path_type &, const self_type &) const;
 optional< self_type & > get_child_optional(const path_type &);
 optional< const self_type & > get_child_optional(const path_type &) const;
 put_child(const path_type &, const self_type &);
 add_child(const path_type \&, const self_type \&);
 template<typename Type, typename Translator>
   unspecified get_value(Translator) const;
 template<typename Type> Type get_value() const;
 template<typename Type, typename Translator>
   get_value(const Type &, Translator) const;
  template<typename Ch, typename Translator>
   unspecified get_value(const Ch *, Translator) const;
 template<typename Type> unspecified get_value(const Type &) const;
 template<typename Ch> unspecified get_value(const Ch *) const;
 template<typename Type, typename Translator>
   optional< Type > get_value_optional(Translator) const;
  template<typename Type> optional< Type > get_value_optional() const;
 template<typename Type, typename Translator>
   void put_value(const Type &, Translator);
 template<typename Type> void put_value(const Type &);
 template<typename Type, typename Translator>
   unspecified get(const path_type &, Translator) const;
  get(const path_type &) const;
 template<typename Type, typename Translator>
   get(const path_type \&sub{k, const Type &sub{k}, Translator) const;
  template<typename Ch, typename Translator>
   unspecified get(const path_type &, const Ch *, Translator) const;
  template<typename Type>
   unspecified get(const path_type &, const Type &) const;
  template<typename Ch> unspecified get(const path_type &, const Ch *) const;
  template<typename Type, typename Translator>
   optional< Type > get_optional(const path_type &, Translator) const;
 template<typename Type>
   optional< Type > get_optional(const path_type &) const;
 template<typename Type, typename Translator>
   put(const path_type &, const Type &, Translator);
  put(const path_type &, const Type &);
 template<typename Type, typename Translator>
   add(const path_type &, const Type &, Translator);
 add(const path_type &, const Type &);
  // private member functions
 walk_path(path_type &) const;
 force_path(path_type &);
};
```
#### **Description**

Property tree main structure. A property tree is a hierarchical data structure which has one element of type Data in each node, as well as an ordered sequence of sub-nodes, which are additionally identified by a non-unique key of type Key.

Key equivalency is defined by KeyCompare, a predicate defining a strict weak ordering.

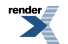

[XML to PDF](http://www.renderx.com/reference.html) [by RenderX XEP XSL-FO Formatter,](http://www.renderx.com/tools/) visit us at **<http://www.renderx.com/>**

Property tree defines a Container-like interface to the (key-node) pairs of its direct sub-nodes. The iterators are bidirectional. The sequence of nodes is held in insertion order, not key order.

#### <span id="page-29-1"></span><span id="page-29-0"></span>**basic\_ptree public types**

1. typedef [basic\\_ptree](#page-26-1)< Key, Data, KeyCompare > self\_type;

<span id="page-29-2"></span>Simpler way to refer to this [basic\\_ptree<](#page-26-1)C,K,P,A> type. Note that this is private, and made public only for doxygen.

#### <span id="page-29-3"></span>**basic\_ptree public construct/copy/destruct**

```
1. basic_ptree();
```
<span id="page-29-4"></span>Creates a node with no children and default-constructed data.

```
2. explicit basic_ptree(const data_type & data);
```
<span id="page-29-5"></span>Creates a node with no children and a copy of the given data.

```
3. basic_ptree(const self_type \& rhs);
```

```
4. basic_ptree& operator=(const self_type & rhs);
```
<span id="page-29-7"></span>Basic guarantee only.

```
5.
    ~basic_ptree();
```
#### <span id="page-29-9"></span>**basic\_ptree public member functions**

```
1. void swap(self_type & rhs);
```
Swap with other tree. Only constant-time and nothrow if the data type's swap is.

```
2. size_type size() const;
```
<span id="page-29-12"></span>The number of direct children of this node.

```
3. size_type max_size() const;
```

```
4. bool empty() const;
```
<span id="page-29-14"></span>Whether there are any direct children.

```
5. iterator begin();
```
6. const\_iterator begin() const;

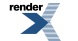

<span id="page-30-2"></span>7. iterator end();

<span id="page-30-3"></span>8. const\_iterator end() const;

<span id="page-30-4"></span>9. reverse\_iterator rbegin();

<span id="page-30-5"></span>10. const\_reverse\_iterator rbegin() const;

<span id="page-30-7"></span><span id="page-30-6"></span>11. reverse\_iterator rend();

<span id="page-30-8"></span>12. const\_reverse\_iterator rend() const;

<span id="page-30-9"></span>13. value\_type & front();

```
14.
   const value_type & front() const;
```
<span id="page-30-11"></span>15. value\_type & back();

```
16.
   const value_type & back() const;
```
17. iterator insert(iterator where, const value\_type & value);

<span id="page-30-12"></span>Insert a copy of the given tree with its key just before the given position in this node. This operation invalidates no iterators. Returns: An iterator to the newly created child.

```
18. template<typename It> void insert(iterator where, It first, It last);
```
<span id="page-30-1"></span>Range insert. Equivalent to:

for(; first != last; ++first) insert(where, \*first);

<span id="page-30-13"></span>

```
19. iterator erase(iterator where);
```
Erase the child pointed at by the iterator. This operation invalidates the given iterator, as well as its equivalent assoc\_iterator. Returns: A valid iterator pointing to the element after the erased.

```
20 iterator erase(iterator first, iterator last);
```
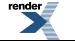

```
Range erase. Equivalent to:
    while(first != last;) first = erase(first);
21. iterator push_front(const value_type & value);
  Equivalent to insert(begin(), value).
22. iterator push_back(const value_type & value);
  Equivalent to insert(end(), value).
23 \nvert void pop_front();
  Equivalent to erase(begin()).
24. void pop_back();
  Equivalent to erase(boost::prior(end())).
25. void reverse();
  Reverses the order of direct children in the property tree.
26. template<typename Compare> void sort(Compare comp);
  Sorts the direct children of this node according to the predicate. The predicate is passed the whole pair of key and child.
27. void sort();
```
<span id="page-31-7"></span><span id="page-31-6"></span><span id="page-31-5"></span><span id="page-31-4"></span>Sorts the direct children of this node according to key order.

```
28. bool operator==(const self_type & rhs) const;
```
<span id="page-31-9"></span>Two property trees are the same if they have the same data, the keys and order of their children are the same, and the children compare equal, recursively.

29. bool operator!=(const self type & rhs) const;

```
30 assoc_iterator ordered_begin();
```
<span id="page-31-11"></span>Returns an iterator to the first child, in key order.

31. const\_assoc\_iterator ordered\_begin() const;

Returns an iterator to the first child, in key order.

 $32$  assoc\_iterator not\_found();

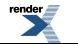

Returns the not-found iterator. Equivalent to end() in a real associative container.

```
33. const_assoc_iterator not_found() const;
```
<span id="page-32-0"></span>Returns the not-found iterator. Equivalent to end() in a real associative container.

```
34. assoc_iterator find(const key_type & key);
```
<span id="page-32-2"></span>Find a child with the given key, or not\_found() if there is none. There is no guarantee about which child is returned if multiple have the same key.

```
35. const_assoc_iterator find(const key_type & key) const;
```
<span id="page-32-3"></span>Find a child with the given key, or not\_found() if there is none. There is no guarantee about which child is returned if multiple have the same key.

```
36. std::pair< assoc_iterator, assoc_iterator > equal_range(const key_type & key);
```
<span id="page-32-4"></span>Find the range of children that have the given key.

```
37. std::pair< const_assoc_iterator, const_assoc_iterator >
   equal_range(const key_type & key) const;
```
<span id="page-32-5"></span>Find the range of children that have the given key.

```
38. size_type count(const key_type & key) const;
```
<span id="page-32-6"></span>Count the number of direct children with the given key.

```
39. size_type erase(const key_type & key);
```
Erase all direct children with the given key and return the count.

```
40. iterator to_iterator(assoc_iterator it);
```
Get the iterator that points to the same element as the argument.

<span id="page-32-8"></span>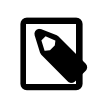

#### **Note**

A valid assoc\_iterator range (a, b) does not imply that (to\_iterator(a), to\_iterator(b)) is a valid range.

```
41. const_iterator to_iterator(const_assoc_iterator it) const;
```
Get the iterator that points to the same element as the argument.

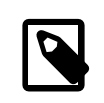

#### **Note**

A valid const\_assoc\_iterator range (a, b) does not imply that (to\_iterator(a), to\_iterator(b)) is a valid range.

<span id="page-33-2"></span> $42$  data\_type & data();

<span id="page-33-3"></span>Reference to the actual data in this node.

```
43.
   const data_type & data() const;
```
<span id="page-33-4"></span>Reference to the actual data in this node.

```
44. void clear();
```
<span id="page-33-0"></span>Clear this tree completely, of both data and children.

45. self\_type & get\_child(const path\_type & path);

Get the child at the given path, or throw [ptree\\_bad\\_path](#page-14-0).

#### **Note**

Depending on the path, the result at each level may not be completely determinate, i.e. if the same key appears multiple times, which child is chosen is not specified. This can lead to the path not being resolved even though there is a descendant with this path. Example:

 $a \rightarrow b \rightarrow c$ -> b

The path "a.b.c" will succeed if the resolution of "b" chooses the first such node, but fail if it chooses the second.

```
46.
   const self_type & get_child(const path_type & path) const;
```
Get the child at the given path, or throw [ptree\\_bad\\_path](#page-14-0).

```
47. self_type & get_child(const path_type & path, self_type & default_value);
```
Get the child at the given path, or return default\_value.

```
48.
   const self_type &
   get_child(const path_type & path, const self_type & default_value) const;
```
<span id="page-33-9"></span>Get the child at the given path, or return default\_value.

49. optional< self\_type  $\>$  get\_child\_optional(const path\_type  $\>$  path);

<span id="page-33-1"></span>Get the child at the given path, or return boost::null.

```
50. optional< const self type > get child optional(const path type > path) const;
```
Get the child at the given path, or return boost::null.

51. self\_type & put\_child(const path\_type & path, const self\_type & value);

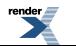

Set the node at the given path to the given value. Create any missing parents. If the node at the path already exists, replace it.

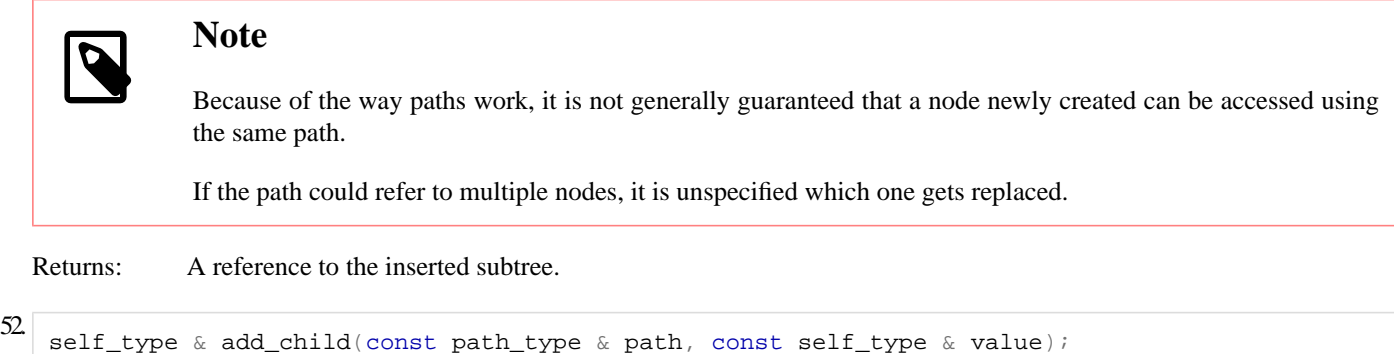

<span id="page-34-1"></span>Add the node at the given path. Create any missing parents. If there already is a node at the path, add another one with the same key.

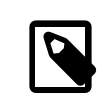

#### **Note**

Because of the way paths work, it is not generally guaranteed that a node newly created can be accessed using the same path.

<span id="page-34-0"></span>Parameters: path Path to the child. The last fragment must not have an index. Returns: A reference to the inserted subtree.

53. template<typename Type, typename Translator> *unspecified* get\_value(Translator tr) const;

<span id="page-34-2"></span>Take the value of this node and attempt to translate it to a Type object using the supplied translator. Throws: [ptree\\_bad\\_data](#page-13-2) if the conversion fails.

```
54. template<typename Type> Type get_value() const;
```
<span id="page-34-3"></span>Take the value of this node and attempt to translate it to a Type object using the default translator. Throws: [ptree\\_bad\\_data](#page-13-2) if the conversion fails.

```
55. template<typename Type, typename Translator>
     Type get_value(const Type & default_value, Translator tr) const;
```
<span id="page-34-4"></span>Take the value of this node and attempt to translate it to a Type object using the supplied translator. Return default\_value if this fails.

```
56. template<typename Ch, typename Translator>
     unspecified get_value(const Ch * default_value, Translator tr) const;
```
Make get\_value do the right thing for string literals.

```
57. template<typename Type>
     unspecified get_value(const Type & default_value) const;
```
Take the value of this node and attempt to translate it to a Type object using the default translator. Return default\_value if this fails.

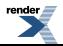

<span id="page-35-3"></span>58. template<typename Ch> *unspecified* get\_value(const Ch \* default\_value) const;

Make get\_value do the right thing for string literals.

```
59. template<typename Type, typename Translator>
     optional< Type > get_value_optional(Translator tr) const;
```
<span id="page-35-4"></span>Take the value of this node and attempt to translate it to a Type object using the supplied translator. Return boost::null if this fails.

 $60$  template<typename Type> optional< Type > get value optional() const;

<span id="page-35-1"></span>Take the value of this node and attempt to translate it to a Type object using the default translator. Return boost::null if this fails.

```
61. template<typename Type, typename Translator>
     void put_value(const Type & value, Translator tr);
```
<span id="page-35-5"></span>Replace the value at this node with the given value, translated to the tree's data type using the supplied translator. Throws: [ptree\\_bad\\_data](#page-13-2) if the conversion fails.

```
\alpha template<typename Type> void put_value(const Type & value);
```
<span id="page-35-0"></span>Replace the value at this node with the given value, translated to the tree's data type using the default translator. Throws: ptree bad data if the conversion fails.

```
63. template<typename Type, typename Translator>
     unspecified get(const path_type & path, Translator tr) const;
```
<span id="page-35-6"></span>Shorthand for get\_child(path).get\_value(tr).

64. template<typename Type> Type get(const path\_type & path) const;

<span id="page-35-7"></span>Shorthand for get\_child(path).get\_value<Type>().

```
65. template<typename Type, typename Translator>
     Type get(const path_type & path, const Type & default_value, Translator tr) const;
```
<span id="page-35-8"></span>Shorthand for get\_child(path, empty\_ptree()) .get\_value(default\_value, tr). That is, return the translated value if possible, and the default value if the node doesn't exist or conversion fails.

```
66. template<typename Ch, typename Translator>
     unspecified get(const path_type & path, const Ch * default_value,
                     Translator tr) const;
```
Make get do the right thing for string literals.

```
67. template<typename Type>
     unspecified get(const path_type & path, const Type & default_value) const;
```
Shorthand for get\_child(path, empty\_ptree()) .get\_value(default\_value). That is, return the translated value if possible, and the default value if the node doesn't exist or conversion fails.

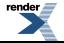

```
68 template<typename Ch>
     unspecified get(const path_type & path, const Ch * default_value) const;
```
Make get do the right thing for string literals.

```
69. template<typename Type, typename Translator>
     optional< Type > qet_optional(const path_type & path, Translator tr) const;
```
Shorthand for:

```
if(optional\<self_type&\> node = get_child_optional(path))
  return node->get_value_optional(tr);
return boost::null;
```
<span id="page-36-4"></span>That is, return the value if it exists and can be converted, or nil.

```
70 template<typename Type>
     optional< Type > get_optional(const path_type & path) const;
```
Shorthand for:

```
if(optional\<const self_type&\> node = get_child_optional(path))
   return node->get_value_optional();
return boost::null;
```
<span id="page-36-0"></span>That is, return the value if it exists and can be converted, or nil.

```
71. template<typename Type, typename Translator>
     self_type & put(const path_type & path, const Type & value, Translator tr);
```
Set the value of the node at the given path to the supplied value, translated to the tree's data type. If the node doesn't exist, it is created, including all its missing parents.

<span id="page-36-5"></span>Returns: The node that had its value changed.

Throws: [ptree\\_bad\\_data](#page-13-2) if the conversion fails.

```
72. template<typename Type>
```

```
self_type & put(const path_type & path, const Type & value);
```
<span id="page-36-1"></span>Set the value of the node at the given path to the supplied value, translated to the tree's data type. If the node doesn't exist, it is created, including all its missing parents.

Returns: The node that had its value changed.

Throws: ptree bad\_data if the conversion fails.

```
73. template<typename Type, typename Translator>
     self_type & add(const path_type & path, const Type & value, Translator tr);
```
If the node identified by the path does not exist, create it, including all its missing parents. If the node already exists, add a sibling with the same key. Set the newly created node's value to the given paremeter, translated with the supplied translator. Parameters: path Path to the child. The last fragment must not have an index.

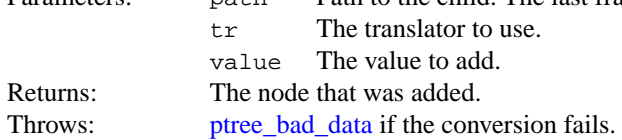

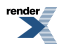

```
74. template<typename Type>
     self_type & add(const path_type & path, const Type & value);
```
If the node identified by the path does not exist, create it, including all its missing parents. If the node already exists, add a sibling with the same key. Set the newly created node's value to the given paremeter, translated with the supplied translator.

Parameters: path Path to the child. The last fragment must not have an index. value The value to add. Returns: The node that was added. Throws: [ptree\\_bad\\_data](#page-13-2) if the conversion fails.

#### <span id="page-37-4"></span><span id="page-37-3"></span>**basic\_ptree private member functions**

```
1. self_type * walk_path(path_type & p) const;
2. self_type & force_path(path_type & p);
```
### <span id="page-37-0"></span>**Header [<boost/property\\_tree/ptree\\_fwd.hpp>](http://www.boost.org/doc/libs/release/libs/functional/hash/doc/html/../../../../boost/property_tree/ptree_fwd.hpp)**

```
namespace boost {
 namespace property_tree {
    template<typename String, typename Translator> class string_path;
    template<typename Key> struct path_of;
    template<typename Internal, typename External> struct translator_between;
    typedef string_path< std::string, id_translator< std::string > > path;
    typedef basic_ptree< std::string, std::string > ptree;
    typedef unspecified iptree;
    typedef string_path< std::wstring, id_translator< std::wstring > > wpath;
    typedef basic_ptree< std::wstring, std::wstring > wptree;
    typedef unspecified wiptree;
    template<typename K, typename D, typename C>
      void swap(basic_ptree< K, D, C > &, basic_ptree< K, D, C > &);
  }
}
```
#### <span id="page-37-1"></span>**Class template string\_path**

boost::property\_tree::string\_path — Default path class. A path is a sequence of values. Groups of values are separated by the separator value, which defaults to '.' cast to the sequence's value type. The group of values is then passed to the translator to get a key.

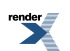

```
<boost/property_tree/ptree_fwd.hpp>
template<typename String, typename Translator>
class string_path {
public:
  // construct/copy/destruct
  string_path(char_type = char_type('.'));
 string_path(const String \&sub>, char_type = char_type('.'),
             Translator = Translateor();
  string_path(const char_type *, char_type = char_type('.'),
             Translator = Translator();
 string_path(const string_path &);
  operator=(string_path &);
  // private member functions
  BOOST_STATIC_ASSERT((is_same< String, typename Translator::internal_type >::value));
  s_c_iter cstart() const;
  // public member functions
 key_type reduce();
 bool empty() const;
 bool single() const;
 char_type separator() const;
 std::string dump() const;
 string_pathoperator/=(const string_path \&);
};
```
#### **Description**

1.

If instantiated with std::string and id\_translator\<std::string\>, it accepts paths of the form "one.two.three.four".

#### **Template Parameters**

#### typename String

Any Sequence. If the sequence does not support random- access iteration, concatenation of paths assumes that insertions at the end preserve iterator validity.

```
2.
    typename Translator
```
<span id="page-38-1"></span>A translator with internal\_type  $==$  String.

#### **string\_path public construct/copy/destruct**

```
1. explicit string_path(char_type separator = char_type('.'));
```
Create an empty path.

```
2. string_path(const String & value, char_type separator = char_type('.'),
               Translator tr = Translator();
```
Create a path by parsing the given string.

Parameters: separator The separator used in parsing. Defaults to '.'. tr The translator used by this path to convert the individual parts to keys.

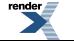

value A sequence, possibly with separators, that describes the path, e.g. "one.two.three".

```
3. string_path(const char_type * value, char_type separator = char_type('.'),
               Translator tr = Translator();
```
Create a path by parsing the given string.

Parameters: separator The separator used in parsing. Defaults to '.'. tr The translator used by this path to convert the individual parts to keys. value A zero-terminated array of values. Only use if zero- termination makes sense for your type, and your sequence supports construction from it. Intended for string literals.

<span id="page-39-2"></span><span id="page-39-1"></span>4. [string\\_path](#page-37-1)(const string\_path & o);

```
string_path& operator=(const string_path & o);
```
#### <span id="page-39-4"></span>**string\_path private member functions**

```
1.
    BOOST_STATIC_ASSERT((is_same< String, typename Translator::internal_type >::value));
```

```
2. s_c iter cstart() const;
```
#### <span id="page-39-7"></span>**string\_path public member functions**

```
1. key_type reduce();
```
Take a single element off the path at the front and return it.

```
2. bool empty() const;
```
Test if the path is empty.

```
3. bool single() const;
```
Test if the path contains a single element, i.e. no separators.

<span id="page-39-11"></span>4. char\_type separator() const;

<span id="page-39-12"></span>Get the separator used by this path.

```
5. std::string dump() const;
```
6. [string\\_path](#page-37-1) & operator/=(const string\_path & o);

Append a second path to this one.

Requires: o's separator is the same as this one's, or o has no separators

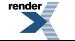

### <span id="page-40-1"></span>**Struct template path\_of**

boost::property\_tree::path\_of — If you want to use a custom key type, specialize this struct for it and give it a 'type' typedef that specifies your path type. The path type must conform to the Path concept described in the documentation. This is already specialized for std::basic\_string.

# **Synopsis**

```
<boost/property_tree/ptree_fwd.hpp>
template<typename Key>
struct path_of {
};
```
### <span id="page-40-2"></span>**Struct template translator\_between**

boost::property\_tree::translator\_between — Specialize this struct to specify a default translator between the data in a tree whose data\_type is Internal, and the external data\_type specified in a get\_value, get, put\_value or put operation. This is already specialized for Internal being std::basic\_string.

### **Synopsis**

```
<boost/property_tree/ptree_fwd.hpp>
template<typename Internal, typename External>
struct translator_between {
};
```
### **Type definition path**

path

# **Synopsis**

```
<boost/property_tree/ptree_fwd.hpp>
string_path<id_translator< std::string > > path;
```
#### <span id="page-40-0"></span>**Description**

Implements a path using a std::string as the key.

### **Type definition ptree**

ptree

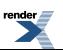

```
<boost/property_tree/ptree_fwd.hpp>
```
typedef [basic\\_ptree<](#page-26-1) std::string, std::string > ptree;

#### **Description**

<span id="page-41-1"></span>A property tree with std::string for key and data, and default comparison.

### **Type definition iptree**

iptree

# **Synopsis**

```
<boost/property_tree/ptree_fwd.hpp>
```
### <span id="page-41-2"></span>**Description**

A property tree with std::string for key and data, and case-insensitive comparison.

### **Type definition wpath**

typedef *unspecified* iptree;

wpath

# **Synopsis**

```
// In header: <boost/property_tree/ptree_fwd.hpp>
```

```
typedef string_path< std::wstring, id_translator< std::wstring > > wpath;
```
#### **Description**

Implements a path using a std::wstring as the key.

### **Type definition wptree**

wptree

# **Synopsis**

// In header: [<boost/property\\_tree/ptree\\_fwd.hpp](#page-37-0)>

typedef [basic\\_ptree<](#page-26-1) std::wstring, std::wstring > wptree;

#### **Description**

A property tree with std::wstring for key and data, and default comparison.

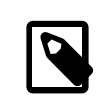

### **Note**

The type only exists if the platform supports wchar\_t.

### <span id="page-42-0"></span>**Type definition wiptree**

wiptree

# **Synopsis**

// In header: [<boost/property\\_tree/ptree\\_fwd.hpp](#page-37-0)>

typedef *unspecified* wiptree;

#### **Description**

A property tree with std::wstring for key and data, and case-insensitive comparison.

<span id="page-42-1"></span>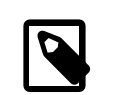

#### **Note**

The type only exists if the platform supports wchar\_t.

### **Function template swap**

boost::property\_tree::swap

# **Synopsis**

```
<boost/property_tree/ptree_fwd.hpp>
template<typename K, typename D, typename C>
 void swap(basic_ptree< K, D, C > & pt1, basic_ptree< K, D, C > & pt2);
```
#### **Description**

Swap two property tree instances.

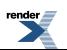

### <span id="page-43-0"></span>**Header [<boost/property\\_tree/ptree\\_serialization.hpp>](http://www.boost.org/doc/libs/release/libs/functional/hash/doc/html/../../../../boost/property_tree/ptree_serialization.hpp)**

```
namespace boost {
 namespace property_tree {
   template<typename Archive, typename K, typename D, typename C>
     savebasic_ptree< K, D, C > &, const unsigned int);
   template<typename Archive, typename K, typename D, typename C>
     loadbasic_ptree< K, D, C > &, const unsigned int);
   template<typename Archive, typename K, typename D, typename C>
     serializebasic_ptree< K, D, C > &, const unsigned int);
  }
}
```
### <span id="page-43-1"></span>**Function template save**

boost::property\_tree::save

# **Synopsis**

```
<boost/property_tree/ptree_serialization.hpp>
template<typename Archive, typename K, typename D, typename C>
 void save(Archive & ar, const basic_ptree< K, D, C > & t,
           const unsigned int file_version);
```
#### **Description**

Serialize the property tree to the given archive.

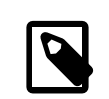

#### **Note**

In addition to serializing to regular archives, this supports serializing to archives requiring name-value pairs, e.g. XML archives. However, the output format in the XML archive is not guaranteed to be the same as that when using the Boost.PropertyTree library's boost::property\_tree::xml\_parser::write\_xml.

<span id="page-43-2"></span>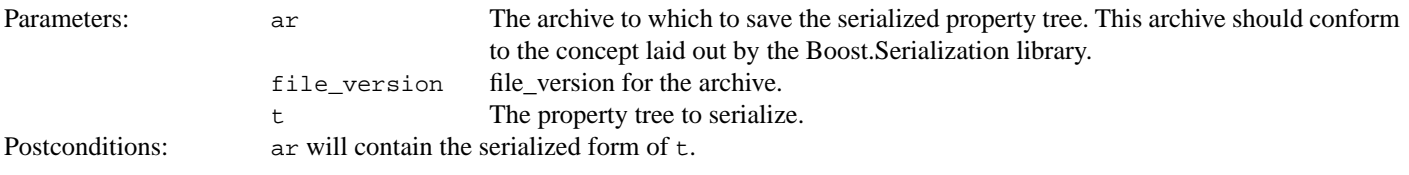

### **Function template load**

boost::property\_tree::load

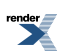

```
<boost/property_tree/ptree_serialization.hpp>
template<typename Archive, typename K, typename D, typename C>
 void load(Archive & ar, basic_ptree< K, D, C > & t,
          const unsigned int file_version);
```
### **Description**

De-serialize the property tree to the given archive.

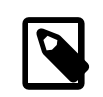

### **Note**

In addition to de-serializing from regular archives, this supports loading from archives requiring name-value pairs, e.g. XML archives. The format should be that used by boost::property tree::save.

<span id="page-44-0"></span>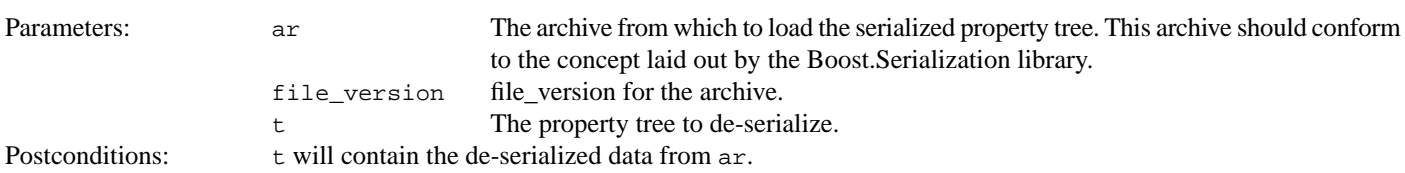

### **Function template serialize**

boost::property\_tree::serialize

# **Synopsis**

```
<boost/property_tree/ptree_serialization.hpp>
template<typename Archive, typename K, typename D, typename C>
 basic_ptree< K, D, C > & t,
             const unsigned int file_version);
```
#### **Description**

Load or store the property tree using the given archive.

Parameters: ar The archive from which to load or save the serialized property tree. The type of this archive will determine whether saving or loading is performed. ar file\_version file\_version for the archive. t The property tree to load or save.

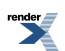

### <span id="page-45-0"></span>**Header [<boost/property\\_tree/stream\\_translator.hpp>](http://www.boost.org/doc/libs/release/libs/functional/hash/doc/html/../../../../boost/property_tree/stream_translator.hpp)**

```
namespace boost {
 namespace property_tree {
    template<typename Ch, typename Traits, typename E,
            typename Enabler = void>
     struct customize_stream;
    template<typename Ch, typename Traits>
     struct customize stream<Ch, Traits, Ch, void>;
    template<typename Ch, typename Traits, typename F>
     struct customize_stream<Ch, Traits, F, typename boost::enable_if< detail::is_inex↵
act< F > >::type>;
   template<typename Ch, typename Traits>
     customize_stream<Ch, Traits, bool, void>;
    template<typename Ch, typename Traits>
     customize_stream<Ch, Traits, signed char, void>;
    template<typename Ch, typename Traits>
     struct customize_stream<Ch, Traits, unsigned char, void>;
    template<typename Ch, typename Traits, typename Alloc, typename E>
     class stream_translator;
    template<typename Ch, typename Traits, typename Alloc, typename E>
     struct translator_between<std::basic_string< Ch, Traits, Alloc >, E>;
  }
}
```
#### <span id="page-45-1"></span>**Struct template customize\_stream**

boost::property\_tree::customize\_stream

### **Synopsis**

```
<boost/property_tree/stream_translator.hpp>
template<typename Ch, typename Traits, typename E, typename Enabler = void>
struct customize_stream {
 // public static functions
 insert(std::basic_ostream< Ch, Traits > &, const E &);
 extract(std::basic istream< Ch, Traits > &, E &);
};
```
#### <span id="page-45-3"></span><span id="page-45-2"></span>**Description**

<span id="page-45-4"></span>**customize\_stream public static functions**

```
1. static void insert(std::basic_ostream< Ch, Traits > & s, const E & e);
```
2. static void extract(std::basic\_istream< Ch, Traits > & s, E & e);

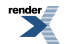

### <span id="page-46-0"></span>**Struct template customize\_stream<Ch,Traits, Ch, void>**

boost::property\_tree::customize\_stream<Ch, Traits, Ch, void>

# **Synopsis**

```
<boost/property_tree/stream_translator.hpp>
template<typename Ch, typename Traits>
struct customize_stream<Ch, Traits, Ch, void> {
 // public static functions
 insert(std::basic_ostream< Ch, Traits > &, Ch);
 extract(std::basic_istream< Ch, Traits > \&, Ch \&);
};
```
#### <span id="page-46-2"></span>**Description**

<span id="page-46-3"></span>**customize\_stream public static functions**

```
1. static void insert(std::basic_ostream< Ch, Traits > & s, Ch e);
```

```
2. static void extract(std::basic_istream< Ch, Traits > & s, Ch & e);
```
### **Struct template customize\_stream<Ch, Traits, F, typename boost::enable\_if< detail::is\_inexact< F > >::type>**

boost::property\_tree::customize\_stream<Ch, Traits, F, typename boost::enable\_if< detail::is\_inexact< F > >::type>

# **Synopsis**

```
<boost/property_tree/stream_translator.hpp>
template<typename Ch, typename Traits, typename F>
struct customize_stream<Ch, Traits, F, typename boost::enable_if< detail::is_inex↵
act< F > >::type> {
 // public static functions
 insert(std::basic_ostream< Ch, Traits > \&, const F \&);
 extract(std::basic_istream< Ch, Traits > &, F &);
};
```
#### <span id="page-46-6"></span><span id="page-46-5"></span>**Description**

<span id="page-46-7"></span>**customize\_stream public static functions**

```
1. static void insert(std::basic_ostream< Ch, Traits > & s, const F & e);
2. static void extract(std::basic_istream< Ch, Traits > & s, F & e);
```
### <span id="page-47-0"></span>**Struct template customize\_stream<Ch,Traits, bool, void>**

boost::property\_tree::customize\_stream<Ch, Traits, bool, void>

# **Synopsis**

```
<boost/property_tree/stream_translator.hpp>
template<typename Ch, typename Traits>
struct customize_stream<Ch, Traits, bool, void> {
 // public static functions
 insert(std::basic_ostream< Ch, Traits > \&, bool);
 extract(std::basic_istream< Ch, Traits > \&, bool \&);
};
```
#### <span id="page-47-2"></span>**Description**

<span id="page-47-3"></span>**customize\_stream public static functions**

```
1. static void insert(std::basic_ostream< Ch, Traits > & s, bool e);
```
<span id="page-47-1"></span>2. static void extract(std::basic\_istream< Ch, Traits > & s, bool & e);

### **Struct template customize\_stream<Ch,Traits, signed char, void>**

boost::property\_tree::customize\_stream<Ch, Traits, signed char, void>

# **Synopsis**

```
<boost/property_tree/stream_translator.hpp>
template<typename Ch, typename Traits>
struct customize_stream<Ch, Traits, signed char, void> {
 // public static functions
 insert(std::basic_ostream< Ch, Traits > &, signed char);
 extract(std::basic_istream< Ch, Traits > &, signed char &);
};
```
#### <span id="page-47-6"></span><span id="page-47-5"></span>**Description**

<span id="page-47-7"></span>**customize\_stream public static functions**

```
1. static void insert(std::basic_ostream< Ch, Traits > & s, signed char e);
```
2. static void extract(std::basic\_istream< Ch, Traits > & s, signed char & e);

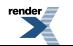

#### <span id="page-48-0"></span>**Struct template customize\_stream<Ch,Traits, unsigned char, void>**

boost::property\_tree::customize\_stream<Ch, Traits, unsigned char, void>

# **Synopsis**

```
<boost/property_tree/stream_translator.hpp>
template<typename Ch, typename Traits>
struct customize_stream<Ch, Traits, unsigned char, void> {
 // public static functions
 static void insert(std::basic_ostream< Ch, Traits > &, unsigned char);
 extract(std::basic_istream< Ch, Traits > &, unsigned char &);
};
```
#### <span id="page-48-2"></span>**Description**

<span id="page-48-3"></span>**customize\_stream public static functions**

```
1. static void insert(std::basic_ostream< Ch, Traits > & s, unsigned char e);
```
<span id="page-48-1"></span>2. static void extract(std::basic\_istream< Ch, Traits > & s, unsigned char & e);

### **Class template stream\_translator**

boost::property\_tree::stream\_translator — Implementation of Translator that uses the stream overloads.

# **Synopsis**

```
<boost/property_tree/stream_translator.hpp>
template<typename Ch, typename Traits, typename Alloc, typename E>
class stream_translator {
public:
 // types
 typedef std::basic_string< Ch, Traits, Alloc > internal_type;
 typedef E external_type;
 // construct/copy/destruct
 stream_translator(std::locale = std::locale());
  // public member functions
 boost::optional< E > get_value(const internal_type &);
 boost::optional< internal_type > put_value(const E &);
};
```
#### <span id="page-48-6"></span><span id="page-48-5"></span>**Description**

**stream\_translator public construct/copy/destruct**

```
1. explicit stream_translator(std::locale loc = std::locale());
```
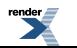

<span id="page-49-2"></span>**stream\_translator public member functions**

```
1. boost::optional< E > get_value(const internal_type & v);
```

```
2. boost::optional< internal_type > put_value(const E & v);
```
### **Struct template translator\_between<std::basic\_string< Ch,Traits, Alloc >, E>**

boost::property\_tree::translator\_between<std::basic\_string< Ch, Traits, Alloc >, E>

### **Synopsis**

```
<boost/property_tree/stream_translator.hpp>
template<typename Ch, typename Traits, typename Alloc, typename E>
struct translator_between<std::basic_string< Ch, Traits, Alloc >, E> {
  // types
  typedef stream_translator< Ch, Traits, Alloc, E > type;
};
```
# <span id="page-49-0"></span>**Header [<boost/property\\_tree/string\\_path.hpp](http://www.boost.org/doc/libs/release/libs/functional/hash/doc/html/../../../../boost/property_tree/string_path.hpp)>**

```
namespace boost {
 namespace property_tree {
    template<typename Ch, typename Traits, typename Alloc>
     path_of<std::basic_string< Ch, Traits, Alloc >>;
    template<typename String, typename Translator>
     string_path< String, Translator >
      operator/(string_path< String, Translator > p1,
               const string_path< String, Translator > & p2);
    template<typename String, typename Translator>
      string_path< String, Translator >
      operator/(string_path< String, Translator > p1,
               const typename String::value_type * p2);
    template<typename String, typename Translator>
      string_path< String, Translator >
      operator/(const typename String::value_type * p1,
               const string_path< String, Translator > & p2);
  }
}
```
### <span id="page-49-5"></span>**Struct template path\_of<std::basic\_string< Ch,Traits, Alloc >>**

boost::property\_tree::path\_of<std::basic\_string< Ch, Traits, Alloc >>

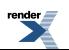

```
<boost/property_tree/string_path.hpp>
template<typename Ch, typename Traits, typename Alloc>
path_of<std::basic_string< Ch, Traits, Alloc >> {
  // types
  typedef std::basic_string< Ch, Traits, Alloc > __________________________________
  typedef string_path< _string, id_translator< _string > > type;
};
```
# <span id="page-50-0"></span>**Header [<boost/property\\_tree/xml\\_parser.hpp>](http://www.boost.org/doc/libs/release/libs/functional/hash/doc/html/../../../../boost/property_tree/xml_parser.hpp)**

```
namespace boost {
 namespace property_tree {
   namespace xml_parser {
     template<typename Ptree>
        void read_xml(std::basic_istream< typename Ptree::key_type::value_type > &,
                      Ptree \&sub>i</sub> int = 0);
      template<typename Ptree>
        read_xml(const std::string \&, Ptree \&, int = 0,
                      const std::locale \& = std::locale());
      template<typename Ptree>
        void write_xml(std::basic_ostream< typename Ptree::key_type::value_type > &,
                       const Ptree &,
                       const xml_writer_settings< type
name Ptree::key_type::value_type > & = xml_writer_settings< typeJ
name Ptree::key_type::value_type >());
     template<typename Ptree>
        void write_xml(const std::string &, const Ptree &,
                      const std::locale \& = std::locale(),
                       const xml_writer_settings< type
name Ptree::key_type::value_type > & = xml_writer_settings< type
name Ptree::key_type::value_type >());
    }
  }
}
```
### <span id="page-50-1"></span>**Function template read\_xml**

boost::property\_tree::xml\_parser::read\_xml

# **Synopsis**

```
<boost/property_tree/xml_parser.hpp>
template<typename Ptree>
 void read_xml(std::basic_istream< typename Ptree::key_type::value_type > & stream,
              Ptree & pt, int flags = 0);
```
#### **Description**

Reads XML from an input stream and translates it to property tree.

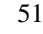

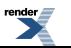

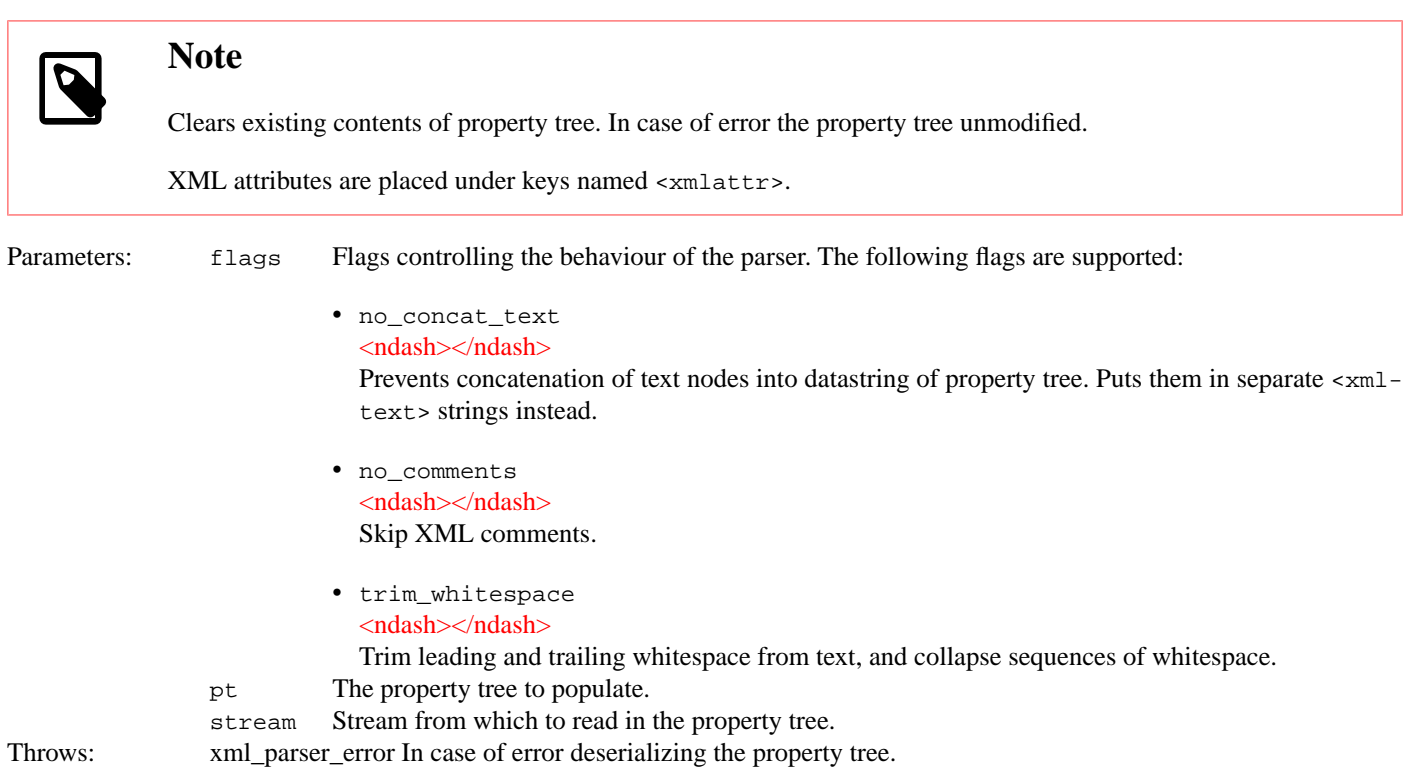

### <span id="page-51-0"></span>**Function template read\_xml**

boost::property\_tree::xml\_parser::read\_xml

# **Synopsis**

```
// In header: <boost/property_tree/xml_parser.hpp>
template<typename Ptree>
 void read_xml(const std::string & filename, Ptree & pt, int flags = 0,
                const std::locale & loc = std::locale());
```
#### **Description**

Reads XML from a file using the given locale and translates it to property tree.

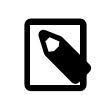

#### **Note**

Clears existing contents of property tree. In case of error the property tree unmodified.

XML attributes are placed under keys named <xmlattr>.

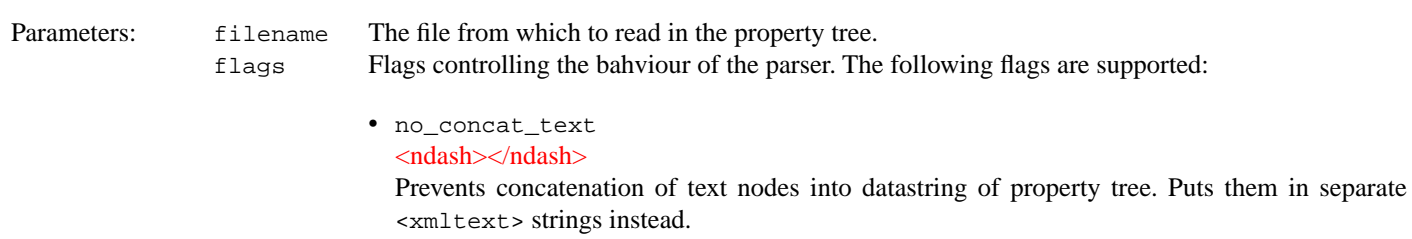

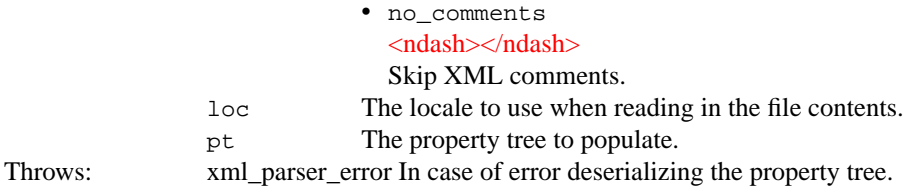

### <span id="page-52-0"></span>**Function template write\_xml**

boost::property\_tree::xml\_parser::write\_xml

### **Synopsis**

```
// In header: <boost/property_tree/xml_parser.hpp>
template<typename Ptree>
 void write_xml(std::basic_ostream< typename Ptree::key_type::value_type > & stream,
                const Ptree & pt,
                 const xml_writer_settings< typename Ptree::key_type::value_type > & set↵
tings = xml_writer_settings< typename Ptree::key_type::value_type >());
```
#### **Description**

Translates the property tree to XML and writes it the given output stream.

<span id="page-52-1"></span>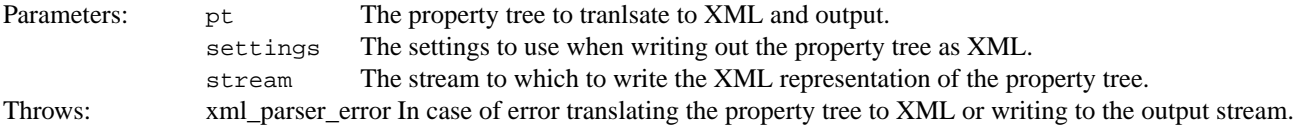

### **Function template write\_xml**

boost::property\_tree::xml\_parser::write\_xml

### **Synopsis**

```
<boost/property_tree/xml_parser.hpp>
template<typename Ptree>
 void write_xml(const std::string & filename, const Ptree & pt,
                const std::locale & loc = std::locale(),
                const xml_writer_settings< typename Ptree::key_type::value_type > & set↵
tings = xml_writer_settings< typename Ptree::key_type::value_type >());
```
#### **Description**

Translates the property tree to XML and writes it the given file.

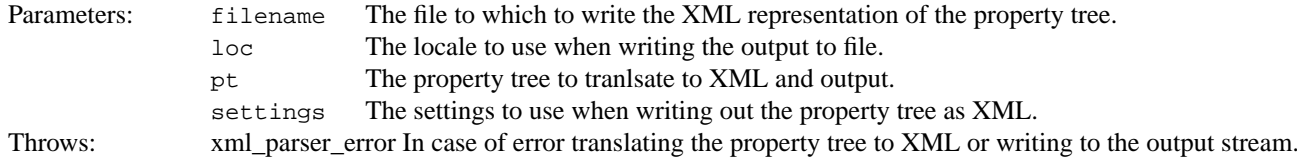

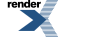